# **การใช pointer ในภาษาซีภายใตปริบทตางๆ**

### **1) ในปริบทของ array**

**ในการสง array ชนิด 1-D เปน parameter นั้น สามารถประกาศได 3 แบบ คือ**

```
int main(void)
{ int score[30], count;
      …
     sub1(score, &count);
}
void sub1(int value[30], int *n) หรือ sub1(int value[], int *n)
{ หรือ sub1(int *value, int *n)
}
```
**สังเกตุวาในแบบสุดทาย (ใช \* ทั้งหมด) จะบอกไมไดวา ตัวใดเปน array จริงและตัวใดเปนเพียงตัว แปรโดด เพราะทั้งคูเปน address เหมือนกัน โดย pointer ที่แทน array จะเก็บ address ของสมาชิก ตัวแรกของ array แต pointer ที่แทนตัวแปรเปนเพียง address ของตัวแปรนั้นๆ หากเขียนสลับ กันเปน sub1(&count, score) ในการเรียกฟงชัน sub1 จาก main แลว แมวาจะ compile ผาน แตทํา ใหเกิดขอผิดพลาดในระหวางการ execute โปรแกรม เพราะหากเราตองการเรียก element ตัวที่ 8 ของ value โดยใชวิธีการคํานวณ offset (ดังที่ไดกลาวไปแลว) ก็จะเกิด fault ขึ้นทันทีเพราะ value เปน pointer (หรือ address ของ) ซึ่งชี้ไปที่ตัวแปรโดด (คือ count ใน main) ไมมีสมาชิก เพราะไมใช array**

#### **2) ในปริบทของ structure (และ array ของ structure)**

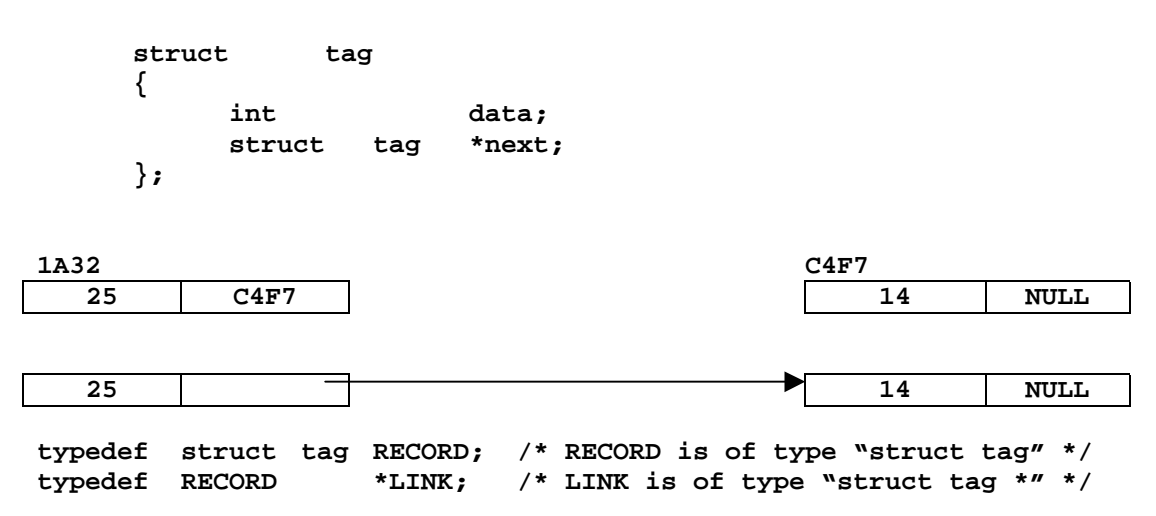

**กรณีเดียวที่ไมตองใส tag ใน structure ขางตน คือ ตองประกาศตัวแปรชนิด structure ดังกลาว พรอมกับนิยามโครงสราง (structure template) เชน**

```
struct
{
    int data;
    struct tag *next;
} node;
```
**ซึ่งไมแนะนําใหยึดถือเปนแนวปฏิบัติ เพราะนิยามโครงสรางดังกลาวไมสามารถนําไปใชกับตัวแปร อื่นได ควรประกาศนิยามโครงสรางกอนดังตัวอยางแรก แลวจึงประกาศตัวแปร ซึ่งอาจจะใชหรือ ไมใช typedef ชวยเลยก็ได**

# **วิธีการอางอิง**

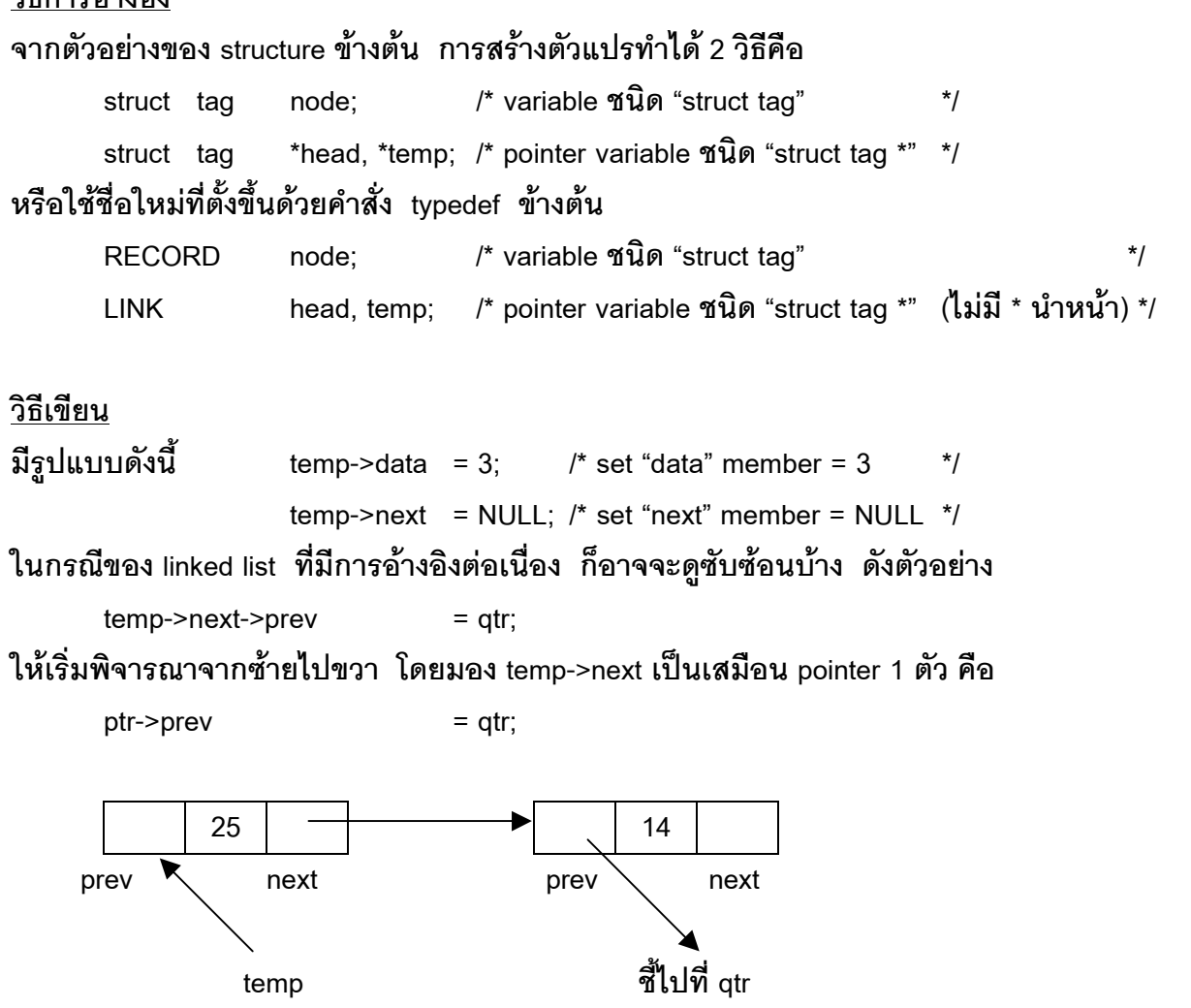

**กลาวคือ ptr (temp->next) เปน address ของ node 14 ซึ่งกําลังอางอิงคาในชอง (หรือ pointer ชื่อ) prev โดยกําหนดใหชี้ไปยัง node ใหมที่มี address เปน qtr ดวยคําสั่ง assignment ขางตน**

**สําหรับ array of structure นั้น ก็ใหคิดในลักษณะเดียวกันกับ array ของ int, char, double โดยถือเสมือนวา structure แตละอันเปน element หนึ่งใน array เทานั้น ดังตัวอยาง**

RECORD  $nodes[10]$ ;

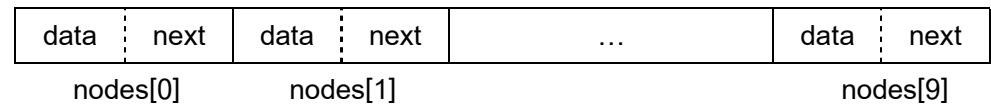

การอ้างอิงแต่ละสมาชิกก็ทำในลักษณะเดียวกัน คือ nodes[8].data = 22 เป็นการกำหนด submember ชื่อ data ของสมาชิกลำดับที่ 9 ใน array nodes ให้มีค่าเป็น 22 หรือ nodes[4].next = qtr เป็นการกำหนด sub-member ซึ่งเป็น pointer ชื่อ next ของสมาชิกลำดับที่ 5 ใน array nodes ให้ชื้ไป ที่ node อื่นที่ถูกชี้โดย qtr เป็นต้น

### <u>การประยกต์</u>

Structure มีประโยชน์ใช้งานในภาษาซีมาก เพราะสามารถรวม data type หลายๆ ชนิดเข้าด้วยกัน เป็นข้อมูล "ก้อน" เดียวกัน ดังตัวอย่างต่อไปนี้

## ตัวคย่างที่ 1

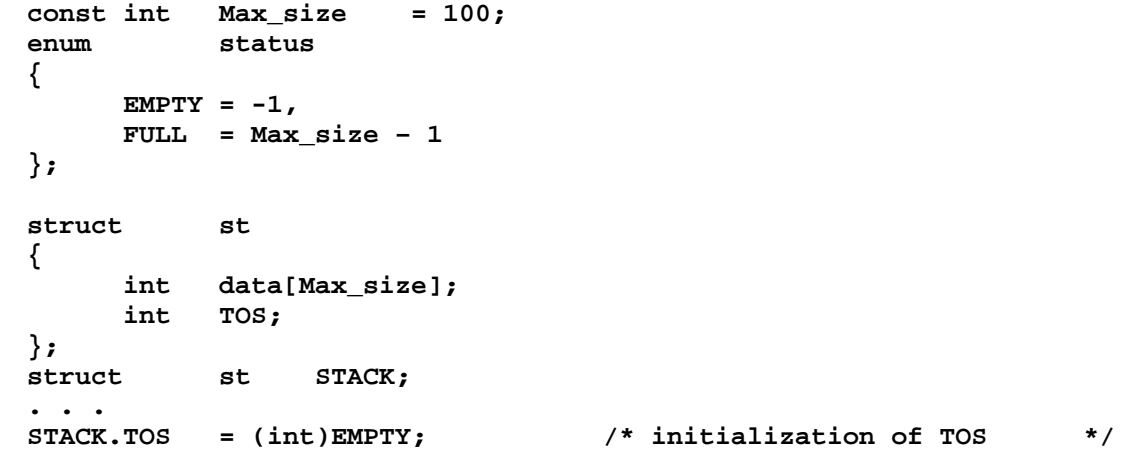

## ตัวคย่างที่ 2

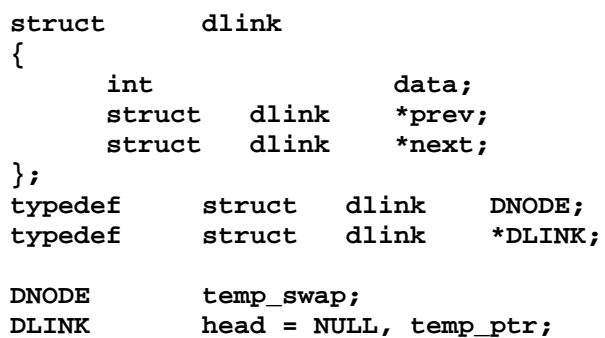

```
ตัวอย่างที่ 3
      #define
                   Max_no
                                100
      enum
                   que
      ₹
            ENQUEUE
                         = 1,DEQUEUE
                         = 0\};
      struct
                   qq
      \{int
                         data[Max_no];
            enum que
                         queue_state;
      \};
      struct
                         FIFO_Q;
                   qq
ตัวคย่างที่ 4
      #define
                                10Max
      #define
                                50
                   Capstruct
                   part
      \{/* critical section
            int
                   data;
                                                                             \star /
            int
                                                /* queue size
                   queue[Max];
                                                                              \star /
                                                /* to wait on this queue
            int
                   cond_var;
                                                                             \star/
      \}struct
                   monitor
      \{local;/* local monitor data
         int
                                                                             \star /
                                                /* monitor condition var
                                                                             \star /
         int
                   trigger_cond;
         struct
                   part channel[Cap];
                                                /* 50 regular channels
                                                                             \star /
         struct
                   part
                           urgent;
                                                /* one urgent channel
                                                                             ^{\star}/\};
      struct
                   monitor
                                MONITOR;
```
นอกจากนี้ structure ยังใช้ในงานประยุกต์ระดับ bit ในฮาร์ดแวร์ รายละเอียดสามารถค้น คว้าได้จากหนังสือภาษาซีมาตรฐาน